**交明细复制下来-股识吧**

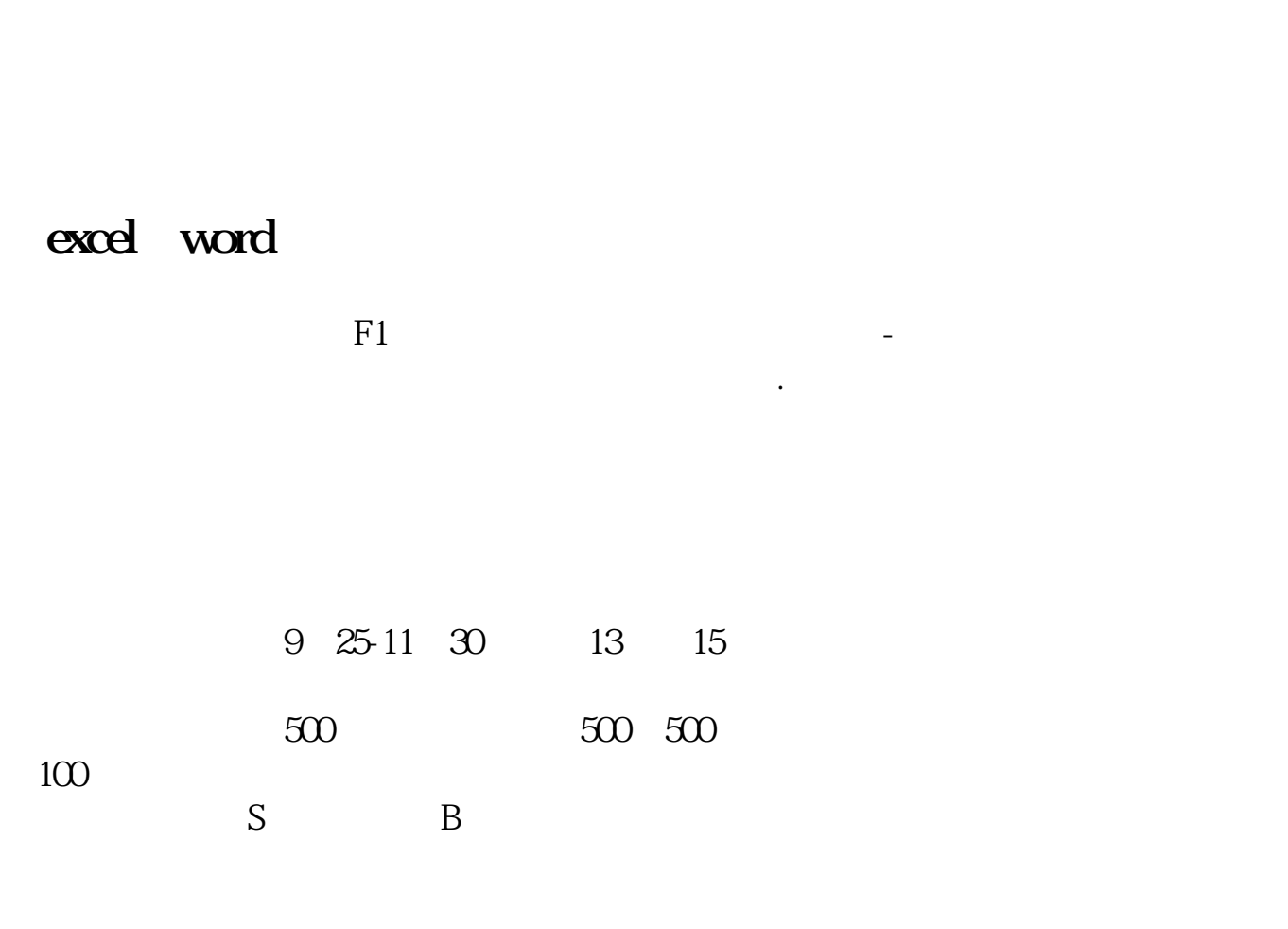

**股票交易明细如何导出来看…怎样把证券交易软件上的成**

 $\alpha$  and  $\alpha$  and  $\alpha$ 

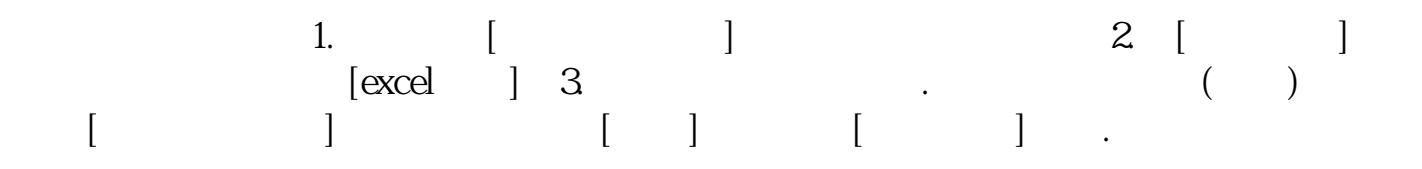

**五、股票成交明细如何用办公软件看?**

EXCEL

and  $1\,2$ EXCEL

 $\alpha$  , we can expect the  $\alpha$ 

.pdf  $\mathbf s$ [《股票银证转账要多久》](/store/8274.html)

[《股票钱多久能到银行卡》](/store/9025.html) [《股票订单多久能成交》](/book/9489.html)

 $\mathbf{s}$ 

[下载:股票交易明细如何导出来看.doc](/neirong/TCPDF/examples/output.php?c=/author/42021166.html&n=股票交易明细如何导出来看.doc)

<u><https://www.gupiaozhishiba.com/author/42021166.html></u>

[更多关于《股票交易明细如何导出来看》的文档...](https://www.baidu.com/s?wd=%E8%82%A1%E7%A5%A8%E4%BA%A4%E6%98%93%E6%98%8E%E7%BB%86%E5%A6%82%E4%BD%95%E5%AF%BC%E5%87%BA%E6%9D%A5%E7%9C%8B)